## **Quick Reference Sheet Secure and encrypt a Windows RT Tablet PC**

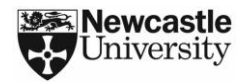

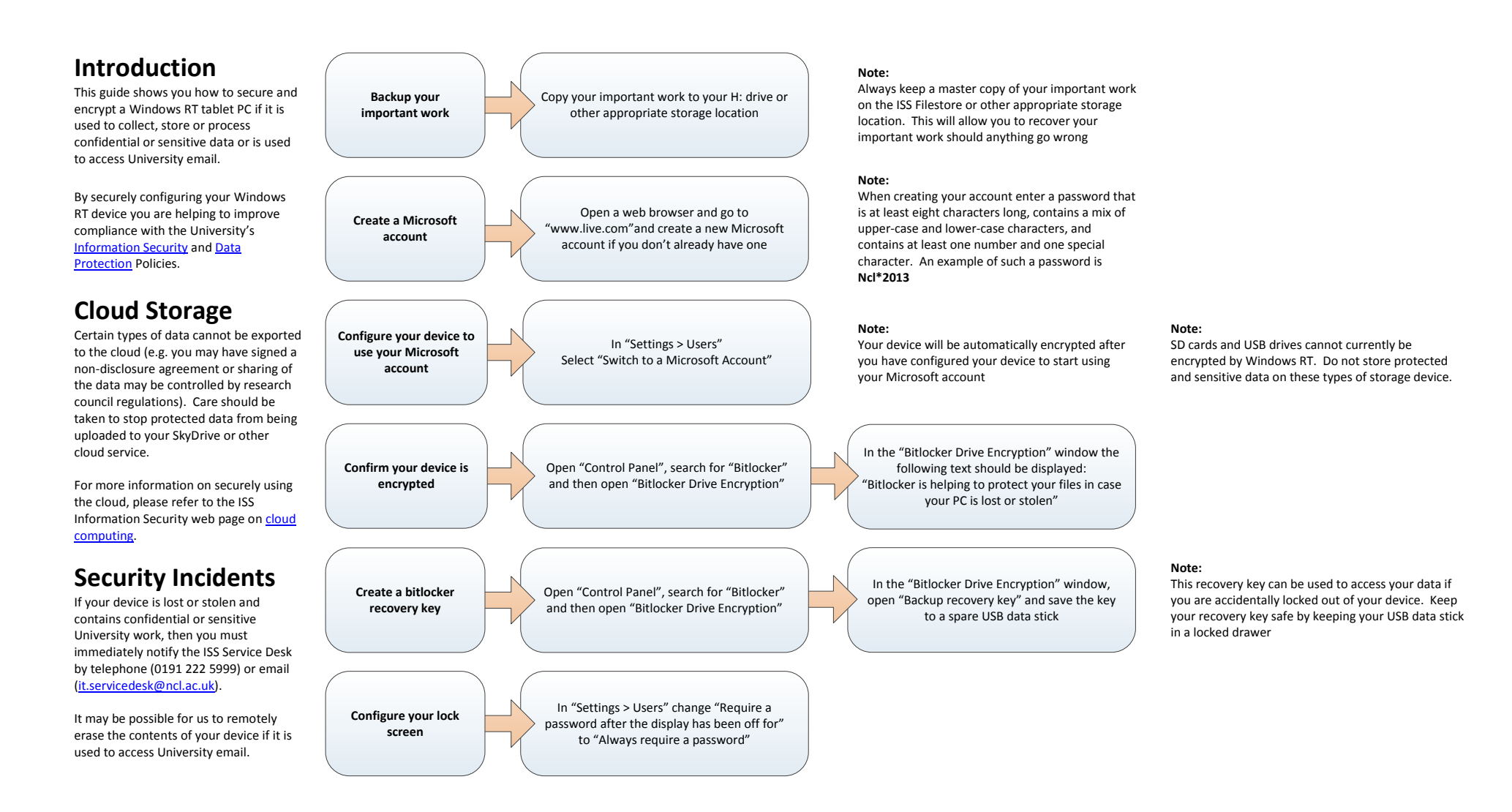